## Egyptian multiplication

Multiplication by doubling, halving and some bookkeeping. Recursive and iterative versions

## 1 Recursive version

```
(%i1) Egyptian_multiplication(a, b) :=
        (if verbose then printf(true, "\sim10d \sim10d \sim%", a, b),
         if a=1
           then b
          else (if mod(a, 2) = 0
                 then Egyptian_multiplication(a/2, 2*b) 
                else b + Egyptian_multiplication(a-1, b)) \
```
 $(%i2)$  verbose : true /\* global control variable \*/ \$

(%i3) Egyptian multiplication(60,4);

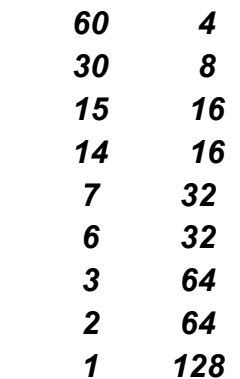

(%o3) 240

- (%i4) verbose : false \$
- (%i5) Egyptian multiplication(80,4);
- (%o5) 320

(%i6) (verbose : true, Egyptian\_multiplication(92, 15) ) ;

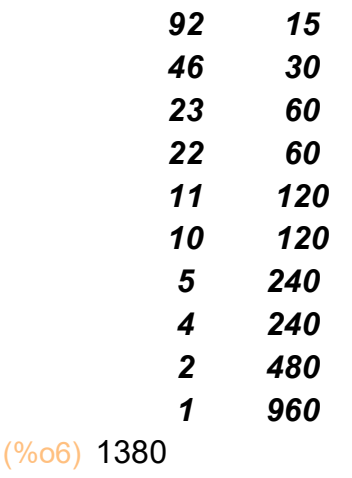

```
(%o7) 1380
(%i7) (verbose : false, Egyptian_multiplication(92, 15) ) ;
```
## 2 Iterative version

```
(%i8) Egyptian_multiplication_iterative(a,b) :=
        block([a1 : a, b1 : b, c : 0],
          while a1 > 1 do 
          (if verbose then printf(true, "\sim10d \sim10d \sim10d \sim%", a1, b1, c),
            if mod(a1, 2)=0
              then (a1 : a1/2, b1 : b1*2) 
             else (a1 : a1-1, c : c+b1)),
          if verbose then printf(true, "\sim10d \sim10d \sim10d \sim%", a1, b1, c),
          b1+c ) $;
```
(%i9) (verbose : true, Egyptian multiplication iterative(92,15)) ;

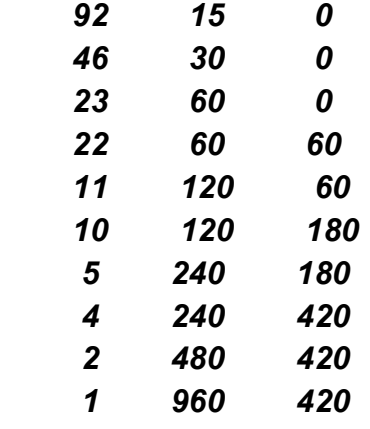

(%o9) 1380

(%i10) (verbose : false, Egyptian\_multiplication\_iterative(92,5)) ;

(%o10) 460